# **Sur la spirale des ammoniles**

- Autor(en): **Rollier, L.**
- Objekttyp: **Article**

Zeitschrift: **Actes de la Société jurassienne d'émulation**

Band (Jahr): **28 (1923)**

PDF erstellt am: **28.04.2024**

Persistenter Link: <https://doi.org/10.5169/seals-684942>

#### **Nutzungsbedingungen**

Die ETH-Bibliothek ist Anbieterin der digitalisierten Zeitschriften. Sie besitzt keine Urheberrechte an den Inhalten der Zeitschriften. Die Rechte liegen in der Regel bei den Herausgebern. Die auf der Plattform e-periodica veröffentlichten Dokumente stehen für nicht-kommerzielle Zwecke in Lehre und Forschung sowie für die private Nutzung frei zur Verfügung. Einzelne Dateien oder Ausdrucke aus diesem Angebot können zusammen mit diesen Nutzungsbedingungen und den korrekten Herkunftsbezeichnungen weitergegeben werden.

Das Veröffentlichen von Bildern in Print- und Online-Publikationen ist nur mit vorheriger Genehmigung der Rechteinhaber erlaubt. Die systematische Speicherung von Teilen des elektronischen Angebots auf anderen Servern bedarf ebenfalls des schriftlichen Einverständnisses der Rechteinhaber.

#### **Haftungsausschluss**

Alle Angaben erfolgen ohne Gewähr für Vollständigkeit oder Richtigkeit. Es wird keine Haftung übernommen für Schäden durch die Verwendung von Informationen aus diesem Online-Angebot oder durch das Fehlen von Informationen. Dies gilt auch für Inhalte Dritter, die über dieses Angebot zugänglich sind.

Ein Dienst der ETH-Bibliothek ETH Zürich, Rämistrasse 101, 8092 Zürich, Schweiz, www.library.ethz.ch

### **http://www.e-periodica.ch**

# SUR LA SPIRALE DES AMMONITES

On connaît en Conchyliologie trois ou quatre modes d'enroulement des tests : la Spirale d'Archimède (nummulites) où la hauteur entre les tours reste •constante, comme dans une corde qu'on enroule sur elle-même, la Spira/e fopn $rithmique$ , où cette distance entre les tours augmente proportionnellement au diamètre ou au rayon, sauf dans l'état sénile, où la courbe se rétrécit et ne croît plus proportionnellement au diamètre. Enfin il y a l'Hélice que suivent la plupart des Gastropodes (escargot, turritelle). Nous n'examinerons ici que la spirale logarithmique qui se rencontre chez le Nautile, l'Argonaute et les Dibranches fossiles comme les Goniatoïdes, les Ammonoïdes, etc.

Nos calculs et nos formules trouveront leur application pour dessiner exactement une spire d'Ammonite ou pour la compléter ou la restaurer quand elle est fragmentaire, pour déterminer le degré d'enroulement et le nombre de tours puis comme base de comparaison pour distinguer les espèces. On ne voit pas les différences spécifiques à l'œil sur les objets ou sur les figures, mais le calcul montre exactement ces différences, de sorte qu'au bout d'une formule on trouve la détermination irrévocable.

Je suis arrivé aussi <sup>à</sup> la conclusion que les mêmes espèces se retrouvent dans tous les pays où existent les mêmes dépôts pélagiques synchroniques, et que les Ammonites sont les meilleurs fossiles pour déterminer l'âge géologique des terrains et de leurs unités stratigraphiques.

Dans les tours internes et moyens de leur coquille, avant la loge ou chambre d'habitation, les Ammonites présentent un rapport constant du diamètre  $(D)$  à la hauteur interne  $(h)$ , à la hauteur externe  $(H)$ , à l'épaisseur  $(E)$  des tours, au diamètre de l'ombilic  $(0)$ , etc. Dans le dernier tour ou la chambre d'habitation (loge) de l'adulte, il arrive par contre souvent que ces rapports diminuent graduellement. La courbe d'enroulement est une spirale logarithmique (') dans les tours internes et moyens jusqu'à l'âgesénile, où la hauteur et la largeur ne peuvent plus croître proportionnellement au diamètre. C'est la partie régulière de la spire, souvent la seule et la mieux: conservée, qui nous intéresse ici, et qui nous permettra de faire des applications utiles <sup>à</sup> la représentation et à la détermination des espèces. Pour obtenir des résultats comparables, nous considérerons la spirale entre les diamètres de <sup>1</sup> <sup>à</sup> 100 mm, c'est-à-dire que nous négligerons les tout premiers tours qui suivent la vésicule embryonnaire, ainsi que les tours au-delà du diamètre de 100 mm comme n'étant plus nécessaires <sup>à</sup> nos déductions mathématiques et pouvant du reste tomber en dehors de ces dernières. La vésicule embryonnaire de la plupart des Ammonoïdes reste inférieure à <sup>1</sup> mm (Branco), et le nombre théorique des tours de <sup>1</sup> mm <sup>à</sup> 0, infini dans la plupart des spirales logarithmiques, n'aurait pour nous aucune valeur pratique. Il nous faut donc négliger les tout premiers tours de spire et dans bien des cas nous devons continuer la spire jusqu'au diamètré de <sup>100</sup> mm, qui en réalité n'est pas toujours atteint par toutes, les espèces. Ce qu'il importe de savoir pour comparer les spirales, c'est leur degré d'enroulement (involubilité) et leur nombre de tours dans des limites, pratiques et uniformes. Une coquille *involute* croît lentement et présente un grand nombre de tours, une spire évolute se déroule plus ouvertement et croît en diamètre plus rapidement; ces expressions, qu'on emploie parfois aussi, mais <sup>à</sup> tort, pour exprimer le recouvrement des tours (Umfassung) ou la fermeture del'ombilic, n'ont qu'un sens relatif; il n'y <sup>a</sup> pas d'enroulement qu'on puisse considérer comme normal.

Le degré ou coefficient d'enroulement est renfermé dans le paramètre  $a_i$ de la spirale logarithmique dont l'équation est, comme l'on sait,

## $R_i=R_a a^{\varphi}$

où  $R_1$  et  $R_2$  sont deux rayons vecteurs quelconques,  $R_2$  précédant  $R_1$  et  $\varphi$  l'anglequ'ils font entre eux. Nous trouverons une formule simple pour calculer leparamètre  $a$ ; nous pouvons affirmer qu'il varie dans des limites étroites pour chaque espèce d'Ammonite et qu'il sert à la caractériser. Nous arriverons aussi <sup>à</sup> calculer facilement le nombre de tours qui est caractéristique pour chaque espèce. Nous l'établirons constamment dans les limites du diamètre de <sup>1</sup> à <sup>100</sup> mm. Nous verrons que la spirale de l'ombilic est la même que la spirale externe. Le recouvrement des tours (tours plus ou moins embrassants ou ombilic plus ou moins fermé) est donné par la différence  $H-h$  des hauteurs externe  $(H)$ et interne  $(h)$ . Nous trouverons en première ligne le moyen de calculer et de

<sup>(1)</sup> A. H. Grabau : Ueber die Naumann'sche Conchospirale, etc. Inaugur. Dissert. Leipzig, gr. 8«, 1872, avec une liste bibliographique des auteurs suivants : Moseley (1838), C. F. Naumann (1840, 1845, 46, 47, 48, 1852, 1864), J. H. T. Miiller (1850, 53), G. Sandberger (1855), G. et F. Sandberger (1850-56), O. Terquem (1855), A. Macalister (1869, 70). A completer par<br>Quenstedt (N. Jahrb. Min. 1840, Cephalop. 1849, Am. Schw. Jura 1885), d'Orbigny (Hélicomètre,<br>Bull. Soc. géol. France 1842 G. Loria, deutsch, v. Schütte (Algebr. Kurven, 1-2 Aufl. 1902, 191C-11), Blake (Phil. Magaz\_ 1878), Blake Fauna Cornbrash. (Pal. soc. 1905).

construire une spire d'Ammonite, quand on en connaît seulement le diamètre  $(D)$ et la hauteur  $h$  correspondante. Puis nous pourrons restaurer mathématiquement une spire dont on ne connaît qu'un fragment. Le déroulement d'une spire entre des limites données peut aussi être calculé, bien qu'il soit moins important dans la pratique, mais il sert à résoudre le problème que nous venons d'énoncer en dernier lieu.

Le point de départ de toutes ces considérations est le schéma suivant qui est pris d'une coupe d'Ammonite dont on peut mesurer et comparer les éléments.

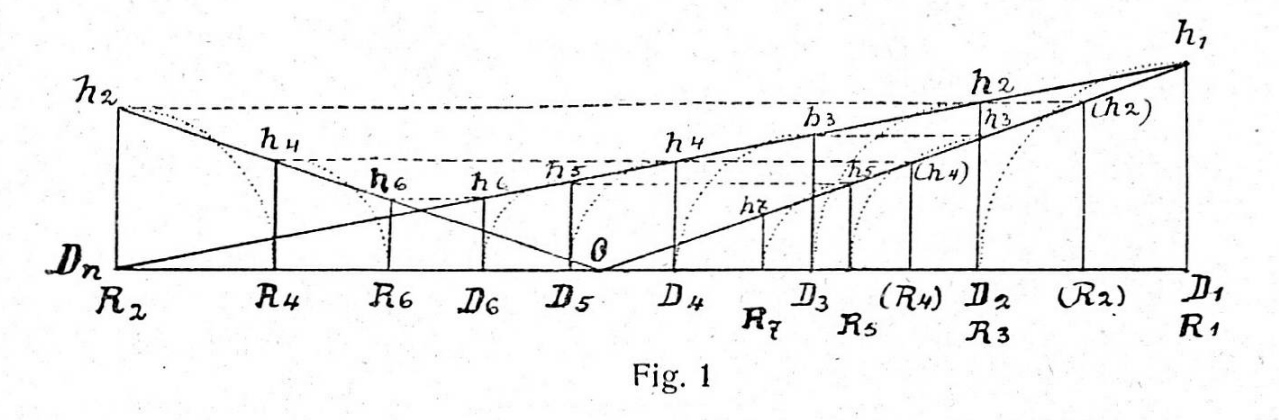

En redressant les hauteurs internes  $h_1$ ,  $h_3$ ,  $h_5$ , à droite, puis  $h_2$ ,  $h_4$ ,  $h_6$ , à gauche, sur la ligne horizontale  $R_2 o R_1$ , on trouve que les extrémités supérieures de  $h_1$ ,  $h_3$ , etc., forment une ligne droite ou hypoténuse dont le point o est le centre de l'Ammonite, de même à gauche les extrémités supérieures de  $h_2$ ,  $h_4$ , etc., sont sur une même hypoténuse qui passe aussi par le point o. Si l'Ammonite mesurée n'est pas enroulée suivant une spirale logarithmique, on ne trouve pas le point o sur l'horizontale et les extrémités de  $h_1$ ,  $h_3$ ,  $h_5$ , etc., ne sont pas situées sur une ligne droite, non plus que pour  $h_2$ ,  $h_4$ ,  $h_6$ , etc. Mais quand les triangles obtenus sont disposés comme c'est le cas dans notre figure, qui répond à une spirale logarithmique, on <sup>a</sup> des séries de triangles semblables avec des rapports égaux comme suit :

$$
\frac{R_1}{h_1} = \frac{R_3}{h_3} = \frac{R_5}{h_5}
$$
 etc., ou  $\frac{R_1}{R_3} = \frac{h_1}{h_3} = \frac{h_3}{h_5} = \frac{R_3}{R_5}$  etc.

On sait que  $h_3$  et  $R_3$  sont des moyennes proportionnelles entre les hauteurs ou les rayons équidistants.

On trouve cela de même dans les formules des rayons et des diamètres tirées de l'équation de la spirale logarithmique, notre démonstration est ici plus intuitive.

On a de même à gauche de la figure, puis en projetant  $h_2$ .  $h_4$ , etc., sur la partie droite :

$$
\frac{R_1}{R_2} = \frac{h_1}{h_2} = \frac{h_2}{h_3} = \frac{h_3}{h_4} \text{ etc. } = \frac{R_2}{R_3} \text{ etc.}
$$

Ainsi  $h_2$  et  $R_2$  sont de même des moyennes proportionnelles entre les hauteurs ou les rayons vecteurs équidistants.

Pour les diamètres sémissodistants (ou distants de 180° ou d'un demi-tour)  $D_1$ ,  $D_2$ ,  $D_3$ , etc., qu'on obtient encore plus simplement dans le triangle rectangle  $R_1$   $h_1$   $R_2$  (à droite) :  $D_2$  en retranchant ou en rabattant  $h_1$  de  $D_1$ ;  $D_3$  en retranchant  $h_0$  de  $D_0$ , etc., on trouve également l'égalité de rapports :

$$
\frac{D_1}{h_1} = \frac{D_2}{h_2} = \frac{D_3}{h_3} \text{ etc., ou } \frac{D_1}{D_2} = \frac{h_1}{h_2} \; ; \; \frac{D_2}{D_3} = \frac{h_2}{h_3} \text{ etc.}
$$
  
et  $\frac{D_1}{D_2} = \frac{h_1}{h_2} = \frac{h_2}{h_3} = \frac{h_3}{h_4} \cdots = \frac{R_1}{R_2} \text{ etc.}$ 

Ainsi  $h_2$  et  $D_2$  sont encore des moyennes proportionnelles entre des hauteurs ou des diamètres équidistants.

Il résulte de ces égalités que lorsque  $D_1$  et  $h_1$  sont donnés ou mesurés sur un objet, tous les autres éléments de la spirale peuvent être facilement construits ou calculés. La coquille suivant dans son enroulement une spirale logarithmique, est absolument déterminée ou fixée par les deux grandeurs  $D_1$  et  $h_1$ .

Connaissant  $D_i$  et  $h_i$  d'une spirale logarithmique, nous calculerons tous les éléments d'après ce que nous venons de voir :

$$
D_2 = D_1 - h_1; D_3 = D_2 - h_2; h_2 \text{ de la proportion } \frac{h_1}{h_2} = \frac{D_1}{D_2}
$$

et ainsi de suite.

Nous avons en résumé pour la série des diamètres sémissodistants les formules :

$$
D_2 = D_1 - h_1, \ D_3 = \frac{(D_1 - h_1)^2}{D_1}, \ D_4 = \frac{(D_1 - h_1)^3}{D_1^2}, \ D_n = \frac{(D_1 - h_1)^{n}1}{D_1^{n}2}
$$

La construction des diamètres est des plus simple (fig. 2); dans le triangle rectangle  $D_n h_1 D_1$  on rabat  $h_1$ , en  $D_2$  on élève une perpendiculaire et l'on obtient  $h_2$ ; en rabattant ce dernier, on obtient  $D_3$ , et ainsi de suite.

Pour calculer les rayons vecteurs sémissodistants, on commence par traiter la formule  $R_1 = \frac{D_1^2}{2D_1 - h_1}$  bien connue dans tous les traités sur la spirale logarithmique et qu'on dérive ainsi :

$$
\begin{array}{l} \mathrm{D_{1}=R_{1}+R_{2}} \\ \mathrm{D_{2}=R_{2}+R_{3}} \\ \mathrm{D_{3}=R_{3}+R_{4}} \mathrm{\,etc.} \end{array}
$$

Or comme  $\frac{D_1}{D_2} = \frac{n_1}{h_2} = \frac{R_1}{R_2}$  et comme  $R_2 = D_1 - R_1$  et  $D_2 = D_1 - h_1$ , nous  $\frac{D_1}{D_1-h_1} = \frac{R_1}{D_1-R_1}$  , d'où  $R_1 = \frac{D_1^2}{2D_1-h_1}$ 

De même on trouve

 $R_{\rm s} = \frac{D_{\rm s}^2}{2D_{\rm s}} = \frac{D_{\rm t} (D_{\rm t} - h_{\rm t})}{2D_{\rm s} - h_{\rm t}}$  $\frac{1}{2D_2-h_2} = \frac{D_1 (D_1-h_1)}{2D_1-h_1}$ ,  $R_3 = \frac{D_3^2}{2D_3-h_3} = \frac{(D_1-h_1)^2}{2D_1-h_1}$ , etc. et  $R_n = \frac{(D_1-h_1)^{n-1}}{D^{n-3} (2D_1-h_1)}$  $\sqrt{2D_1-h_1}$ ou bien  $R_0 = D_1 - R_1$ ;  $R_3 = D_2 - R_3$ , etc.

Pour la construction géométrique de  $R_1, R_2, R_3$ , etc., il faut faire à part ou à côté de la fig. 2 la moyenne géométrique  $D_1$  entre  $R_1$  et  $2D_1 - h_1$ ; (depuis D n un arc de cercle de rayon  $2D_1 - h_1$ , puis un cercle tangent à  $D_n D_1$  assez grand qui donnera la partie extérieure de la sécante correspondant à  $R_i$ ).

Une construction plus simple de  $R_1$  se fait, comme on l'a déjà vu, en faisant (fig. 2) les points  $h_3 h_5$ , etc. sur l'hypoténuse  $D_n h_1$  puis on glisse l'hypoténuse  $h_3$  sur  $h_7$  et on tire  $oh_1$  par le nouveau point  $h_3$  et par  $h_1$ . On continue à rabattre la hauteur  $h_3$  pour trouver  $h_5$  à droite, puis de l'autre côté à gauche de la figure on rabat  $h_2$  pour trouver  $h_4$ , puis  $h_6$ , etc., et les rayons vecteurs correspondants directement sur le rayon  $R_1$ .

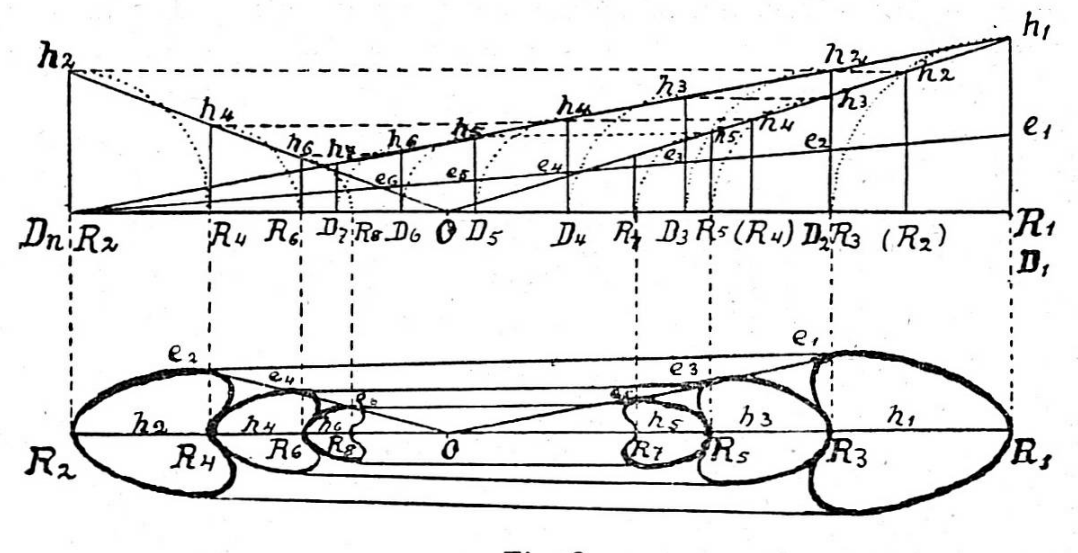

Fig. 2

Les diamètres et les rayons vecteurs quadratodistants (perpendiculaires sur les précédents, ou distants de 90<sup>°</sup> sur eux) sont encore des moyennes proportionnelles entre les rayons vecteurs qui les suivent ou les précèdent de 90°. On les désigne par les lettres  $Rq_1$ ,  $Rq_2$ , etc, et l'on a :

$$
\frac{Rq_1}{R_2} = \frac{R_1}{Rq_1} \text{ et } \frac{Rq_2}{R_3} = \frac{R_2}{Rq_2}, \text{ qui donnent}
$$
  

$$
(Rq_1)^2 = R_1 \cdot R_2 \text{ et } (Rq_2)^2 = R_2 \cdot R_3
$$

pouvant de même être facilement calculés ou construits géométriquement.

De  $Rq_1 + Rq_2$  on obtient Dq, etc.

On a aussi  $(hq_1)^2 = h_1 h_2$ , puis par le schéma ordinaire on déduit de  $Dq_1$ et de  $hq_i$ , tous les autres éléments quadratodistants de la spirale. Cela suffit pour la calculer entièrement ou la construire. On pourrait de plus intercaler des rayons vecteurs et des diamètres formant un angle de 45° avec les précédents, toujours en se fondant sur les mêmes principes

On a en effet  $\rho_2 = \rho_1 a^{\varphi}$  et  $\rho_3 = \rho_2 a^{\varphi}$ , d'où

$$
\frac{\rho_2}{\rho_3}\hspace{-1mm}=\hspace{-1mm}\frac{\rho_1}{\rho_2}\hspace{-1mm}\text{ou}\hspace{1mm}(\rho_2)^2\hspace{-1mm}=\hspace{-1mm}\rho_1\hspace{-1mm}\cdot \hspace{-1mm}\rho_3
$$

La spirale de l'ombilic (fig. 3), ou du moins sa projection sur le plan médian. de l'Ammonite, court parallèlement ou mieux proportionnellement <sup>à</sup> celle de la périphérie, tout comme les stries spirales de quelques espèces Arietites stellaris, Amaltheus Engelhardti, etc.), mais son développement est toujours plus petit que celui de l'Ammonite. Pour déterminer les éléments spiraux de la spirale ombilicale, nous mesurons directement  $D_1$ ,  $H_1$ ,  $h_1$ , et l'ombilic  $Do$ , et nous avons pour  $H_2 = D_1 - H_1 - Do_1$ , ou si  $Do_1$  n'est pas connu:  $\mathrm{H}_2 \! = \! \frac{\mathrm{H}_1 \; \mathrm{h}_2}{\mathrm{h}}$  et  $\mathbf{u}_1$  $Do_1 = D_1 - H_1 - H_2$ , d'où l'on dérive, comme précédemment  $Do_2 Do_3$  et puis ho, ho<sub>2</sub> etc.

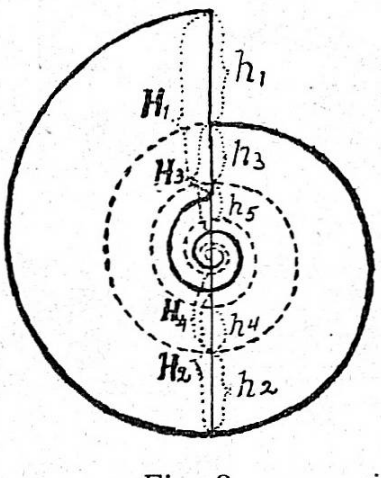

Fig. 3

La spirale de l'ombilic <sup>a</sup> le même paramètre que la spirale externe, mais elle n'a pas le même nombre de tours qu'elle à un diamètre donné de cette dernière et son développement (So) est toujours moindre. <sup>11</sup> diminue <sup>à</sup> mesure que la hauteur externe  $(H)$  ou le recouvrement  $(H-h)$  augmente. Quand le recouvrement est nul  $(H<sub>i</sub>=h<sub>i</sub>)$ , les tours sont tangents (*Lytoceras*). Alors la spirale de l'ombilic est de un tour en arrière sur la spirale externe. Quand  $H_1 = h_1 + h_3$ , la spirale ombilicale est de 2 tours en retard. Quand  $H_1 = h_1 + h_3 + h_5$ , il y a trois tours non révolus par la spirale ombilicale, et ainsi de suite. Quand  $H_1 = R_1 = h_1 + h_3 + h_5 + \ldots h_n$ , l'ombilic est fermé ( $Do = o$ ). C'est ce qui peut arriver pour toute valeur de  $h_1$  de 0 à 100% ( $R_1$  dans ces mêmes limites de  $h_1$ . est de 50 à 100% de  $D_1$ ). Le développement de la spirale ombilicale diminuedonc dans la mesure que le recouvrement des tours  $(H-h)$  augmente. On peut mettre tout cela en formule et calculer l'angle ou le nombre de tours dont retarde la spirale ombilicale sur la spire externe.

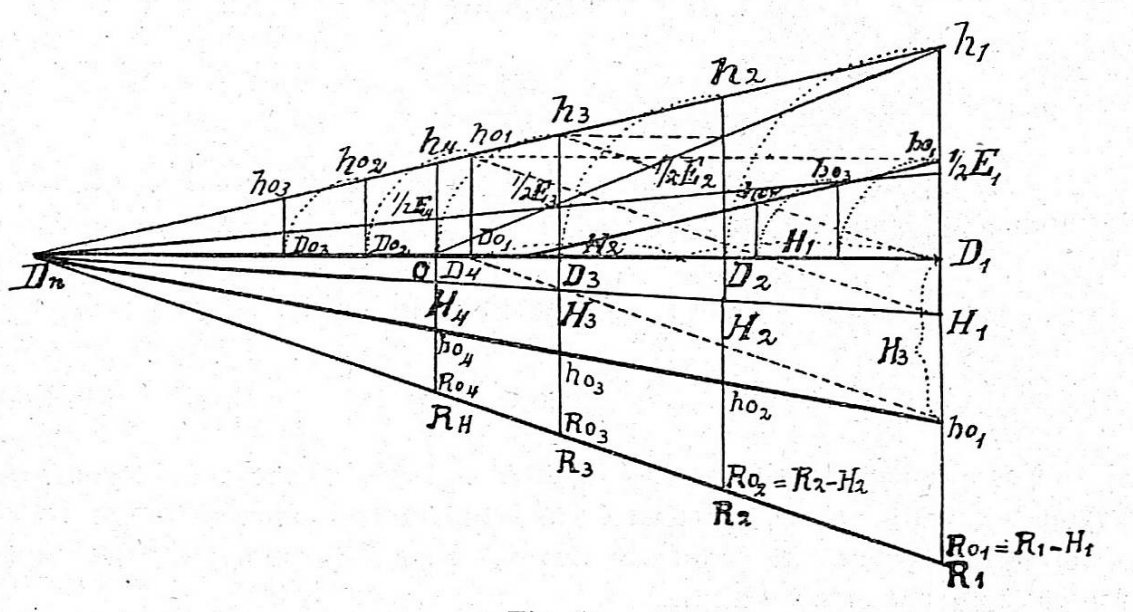

Fig. 4

On <sup>a</sup> aussi pour les rayons vecteurs, les hauteurs et les diamètres sémissodistants de la spirale ombilicale (fig. 4) les relations:

 $\frac{\text{Do}_1}{\text{D}_1}$   $=$   $\frac{\text{ho}_1}{\text{h}_1}$   $=$   $\frac{\text{Ro}_1}{\text{R}_1}$  et le même rapport  $=$   $\frac{\text{So}_1}{\text{S}_1}$ 

pour le développement des spirales (voir plus bas.)

On construit dans la fig. 4 les hauteurs externes  $(H)$  et le recouvrement des tours  $(H-h)$  en prolongeant les hauteurs  $(H)$  en-dessous de la ligne des diamètres  $(D_1, D_n)$  en  $H_1$ ,  $H_2$ ,  $H_3$ , etc. où on peut les mesurer. Puis de même les rayons vecteurs depuis les points  $h_1$ ,  $h_2$ ,  $h_3$  (en haut) se portent en  $R_1$ ,  $R_2$ ,  $R_3$ , etc.

Les éléments de la spirale ombilicale sont en  $Do<sub>1</sub>$   $ho<sub>1</sub>$   $D<sub>2</sub>$ , qu'on peut aussi glisser à droite, contre  $D_1$ ,  $h_1$ . On trouve le point  $Do$ , à gauche en faisant la différence :  $D_1 - H_1 - H_2 = Do_1$ . On a en  $D_1 H_1$  le recouvrement des tours  $H_1 - h_1$ ;  $D_2H_2=H_2h_2$ , etc. et aussi  $D_1H_1=H_3h_0$  ce qui donne les hauteurs ombilicales.  $ho_1$ ,  $ho_2$ ,  $ho_3$ , etc. au pied des hauteurs externes  $H_1$ ,  $H_2$ ,  $H_3$ , etc.

De même aussi les épaisseurs des tours  $(E)$  marchent proportionnellement à  $H$  et à  $h$ . On peut obtenir les différentes valeurs de  $E$  dans la fig. 4 en portant- $E_1$  ou  $1/2E_1$  sur  $h_1$  et reliant ce point à Dn. On aura donc ainsi les valeurs  $E_2$   $E_3$  $E_4$  etc. dans le dessin et qu'on peut calculer proportionnellement à  $h_2 h_3 h_4$  ou à.  $H_2$   $H_3$   $H_4$  etc.

Toutes les lignes et éléments spiraux sont représentés sur ce schéma très, simple, dont les seules données sont  $D_1$ ,  $h_1$ ,  $H_1$ ,  $D_0$ , et  $E_1$ .

Il arrive que  $h_1$  n'est pas toujours facile à mesurer sur l'objet, tandis que  $H_1$ ,  $H_2$ ,  $D_1$ , et  $D_0$ , ne présentent aucune difficulté. On calculera  $h_1$  ainsi :

$$
\frac{H_1}{H_2} = \frac{D_1}{D_2} = \frac{D_1}{D_1 - h_1}
$$
 d'où l'on tire  $h_1 = \frac{D_1 (H_1 - H_2)}{H_1}$ 

et le pourcentage de  $h_{_1}$  directement  $\rm x \stackrel{=}{=} \frac{100 ~\; h_{1}}{D_{1}} \stackrel{=}{=} \frac{100 ~\; (H_{_1} \text{--} H_{_2})}{H_{_1}}$  $\frac{0 \cdot h_1}{D_1} = \frac{100 \cdot (H_1 - H_2)}{H_1}$ 

Il est intéressant de déterminer dans chaque espèce le paramètre a. Voici la formule <sup>à</sup> laquelle on arrive:

log. 
$$
a = \frac{1}{\pi} [\log R_1 - \log R_2]
$$
  
ou log.  $a = \frac{1}{\pi} [\log D_1 - \log D_2] = \frac{1}{\pi} [\log D_1 - \log (D_1 - h_1)]$ 

Ces formules dans lesquelles  $R_1, R_2, D_1, D_2$  sont comme précédemment des rayons vecteurs et des diamètres sémissodistants (distants de 180" ou d'un demi tour) dérivent de l'équation de la spirale logarithmique dans laquelle l'angle  $\varphi$  est mis égal à 180° ou  $\pi$ :

$$
R_i = R_2 a^{\pi} \text{ ou } D_i = D_2 a^{\pi}
$$

Pour passer du diamètre au rayon, il faut se rappeler la formule  $R_{\scriptscriptstyle 1} = \frac{D_{\scriptscriptstyle 1}}{2D_{\scriptscriptstyle 1}}$ -h, et du reste  $D_1$  et  $h_1$  suffisent pour trouver le paramètre par le calcul.

Quand on pose  $D_1 = 100$  et qu'on exprime  $h_1$  en pour-cent du diamètre il est très simple de calculer les différents paramètres qui correspondent aux différentes valeurs de  $h$  prises de 0 à 100. La formule ci-dessus se réduit à

log. 
$$
a = \frac{1}{\pi} [\log. 100 - \log. (100 - h)]
$$
 et l'on trouve:

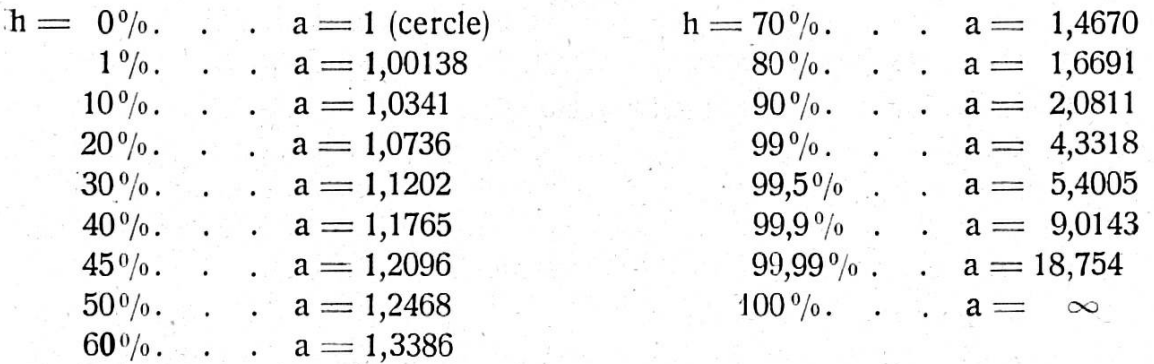

Quand  $h$  augmente de 0 à 100%,  $a$  augmente aussi depuis 1 jusqu'à l'infini d'abord d'une très petite quantité jusqu'à <sup>2</sup> (vers 90%), et finalement toujours plus rapidement, surtout aux approches de  $h = 100\%$ .

La courbe dessinée sur papier micrométrique pour ces différentes valeurs de a et multiples de  $a$ , 10 $a$ , 100 $a$ , etc. est une hyperbole.

Nombre de demi-tours sans la vésicule embryonnaire  $n-1$ , entre 1 et 100 mm. de diamètre. On pose pour le  $n<sup>e</sup>$  diamètre

$$
D_n = \frac{(D_1 - h_1)}{(D_1)^{n-2}}^{\alpha - 1} = 1 \text{ mm} = D_1 \left(\frac{D_1 - h_1}{D_1}\right)^{n-1} d' \text{où l'on tire:}
$$
  
n-1 =  $\frac{\log. D_1}{\log. D_1 - \log. (D_1 - h_1)}$  qui pour  $D_1 = 100 \text{ mm}$ 

devient n-1  $=$   $\frac{\log. 100}{\log. 100}$  $log. 100 - log. (100-h)$ Cette formule calculée pour un certain

nombre de  $h$  en pour-cent du diamètre donne:

Pourcentages de  $R_i$ 

$$
\left(R_{\scriptscriptstyle 1} \! = \! \frac{D_{\scriptscriptstyle 1}^{\,\scriptscriptstyle 2}}{2\,D_{\scriptscriptstyle 1}\text{-}h_{\scriptscriptstyle 1}}\!\right)
$$

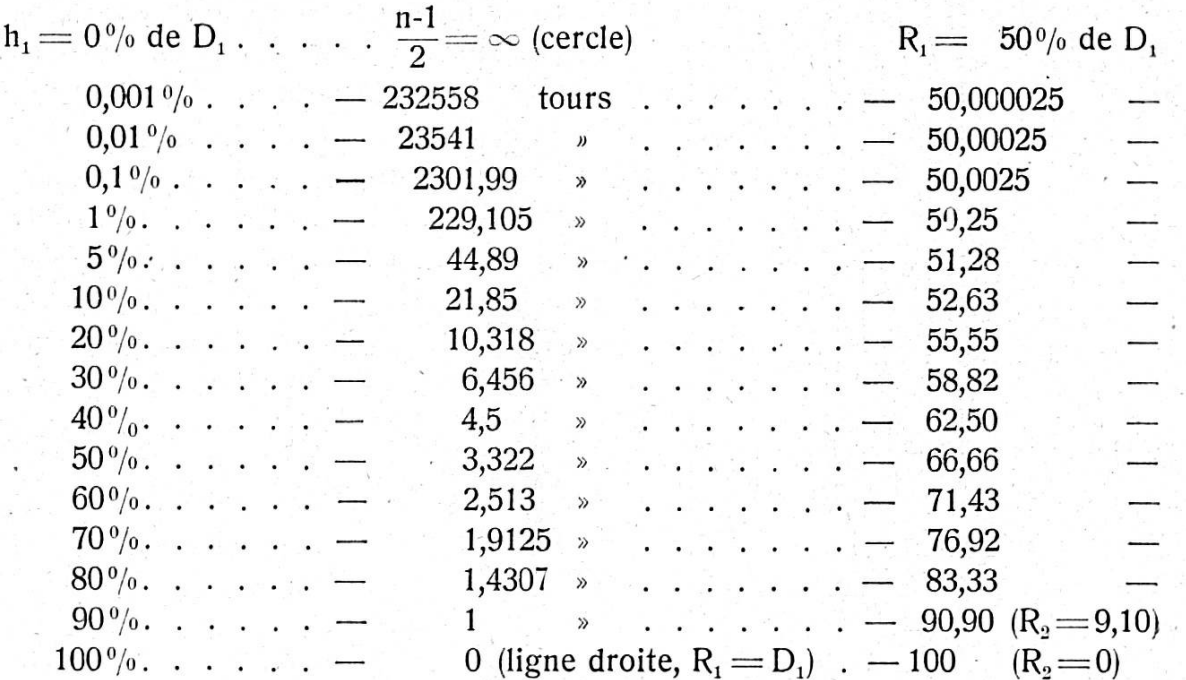

Ainsi quand *h* augmente de 0 à 100%. le nombre de tours diminue de l'infini <sup>à</sup> zéro, d'abord très fortement, puis toujours plus lentement, <sup>à</sup> chaque pour-cent d'augmentation de  $h$  correspond une diminution toujours plus faible du nombre de tours.

Ces deux valeurs, paramètre et nombre de tours, sont indispensables pour caractériser une spire. On se contente généralement de donner au lieu du paramètre le pour-cent de la hauteur interne, mais le nombre de tours est bien plus sensible pour les pour-cent de  $h$  inférieurs à 25%, et par conséquent les spires. sont-elles d'autant mieux caractérisées. Le jugement à l'œil, sans mesures ni calculs est tout à fait illusoire.

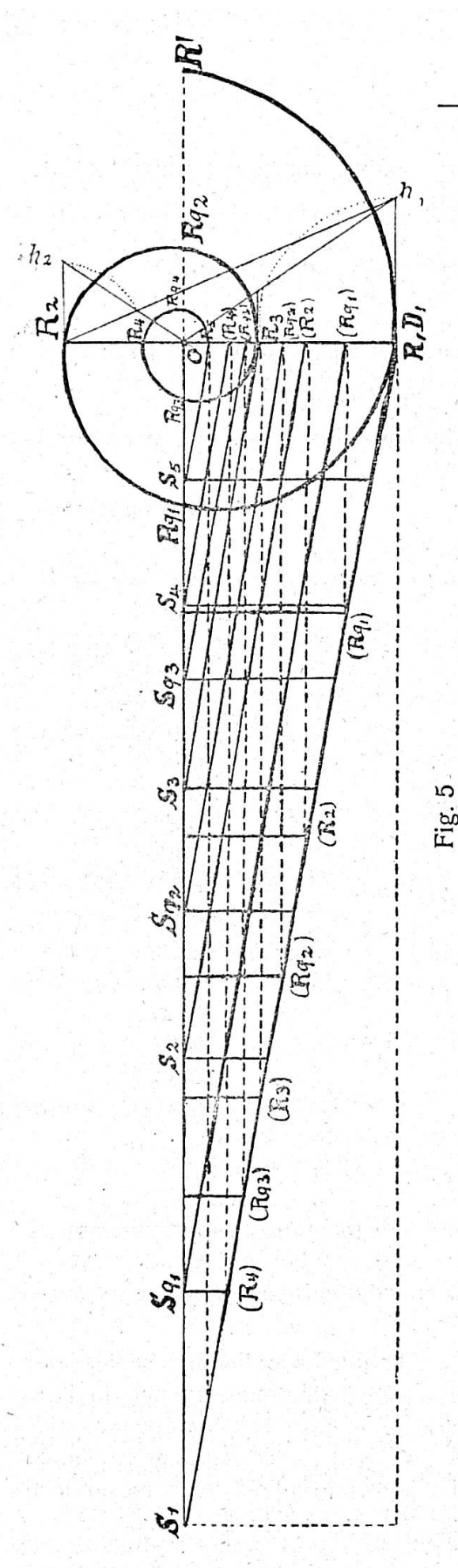

Pour la rectification ou le calcul du développement d'une spirale logarithmique on applique la formule connue

62

$$
s=\frac{R}{\cos\mu}
$$

qui nécessite le calcul de l'angle de la tangente à la spirale au moyen de la formule

$$
gg \mu = \frac{\log. e}{\log. a}
$$

Cette formule demande de calculer au préalable le paramètre a. Quant à e, c'est le nombre donné par les tables de logarithmes comme base du système naturel des logarithmes.

Pour rectifier ou développer une spirale logarithmique nous nous sommes donné une spire de  $R_1 = 25$  mm et  $h_1 = 16$  mm (voir fig. 5). Par le calcul des formules précédentes  $D_1 = R_1 +$  $R_2$ :  $R_2 = V R_1 (R_1-h_1)$ , nous trouvons  $\overline{R}_2 = 15$  mm,  $D_1 = 40$  mm,  $D_2 = D_1 - h_1$  $=$  24 mm, puis

> $log. a = \frac{1}{\pi} [log. R_1 - log. R_2] =$  $\frac{1}{\pi}$  [log. D<sub>1</sub> — log. D<sub>2</sub>] = 0,0706166 et a =  $1,176567$ ;

tg  $\mu = \frac{\log 6}{\log a}$  et N 0,7888775

log tg 80» 45' 52"

et enfin S<sub>1</sub> = 
$$
\frac{R_1}{\cos \mu}
$$
 = 155,7 mm

La rectification d'une spire d'Ammonite produit un joli dessin qui <sup>a</sup> son application dans le calcul et la construction d'une spire entière quand on n'en possède qu'un fragment.

Calcul d'une spire entière d'après les mesures prises sur un fragment d'Ammonite (fig. 6).

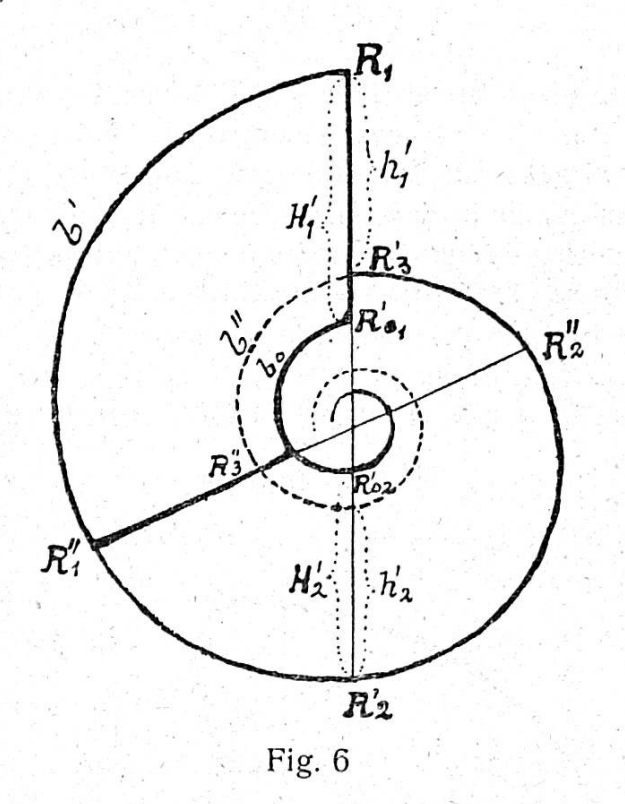

Il faut d'abord calculer ou construire les développements  $(S_{1}^{v}, et S_{1})$  correspondant à  $R$ <sup>"</sup>, et  $R$ <sup>'</sup><sub>1</sub>.

On a S"<sub>1</sub> = 
$$
\frac{b' \cdot h''_1}{h'_1 - h''_1}
$$
 et S'<sub>1</sub> =  $\frac{b' \cdot h'_1}{h'_1 - h''_1}$ 

et comme vérification;  $S'_1 = S''_1 + b'$ .

On calcule ensuite

$$
R_{1}^{"} = \frac{b^{"} h'_{1}}{b^{"} - b^{"} "}
$$
 et  $R''_{1} = \frac{b^{"} h''_{1}}{b^{"} - b^{"}"$ 

puis les rayons vecteurs sémissodistants  $R'_2, R'_3, R'_4$  etc., et les quadratodistants  $R_1q_1 R_1q_2 R_1q_3$  etc; puis de même pour  $R''q_1 R''q_2 R''q_3 R''q_4$  etc. d'après les formules obtenues pour ces rayons vecteurs, ou d'après la règle: on obtient le rayon suivant en divisant, le rayon précédent en multipliant un rayon vecteur par le rapport  $\overline{V_{-R_{1}:R_{2}^{\prime}}}$ 

Les diamètres s'obtiennent par les rayons qu'on porte sur un système d'axes orthogonaux. Pour intercaler des rayons vecteurs intermédiaires ou distants de 45° des précédents, il faut faire la moyenne géométrique entre deux rayons vecteurs distants de 90° (quadratodistants) ou résoudre l'équation

$$
\mathsf{R}=\rho \mathsf{a}^{\pi/4}
$$

 $R'$   $R''$ ce qui exige au préalable le calcul du paramètre. On a cos  $\mu = \frac{R}{S'} = \frac{R}{S''}$  puis

log a $=$  $\frac{\log$  e

II peut arriver qu'on ait un fragment d'Ammonite qui ne permet pas de mesurer  $h_1$  ni les arcs b', b'', b<sub>o</sub> exactement et qu'il faille calculer les éléments de la spire par les rayons de la spire extérieure et de l'ombilic. <sup>11</sup> n'y <sup>a</sup> pas d'autre moyen alors que de projeter la figure exacte du fragment, en grandeur naturelle (ou <sup>à</sup> une échelle réduite ou amplifiée), de manière <sup>à</sup> ce que l'on puisse opérer comme sur la fig. 7. On tire en suivant les côtes, aussi exactement que possible, des diamètres vers les extrémités du fragment, de manière <sup>à</sup> pouvoir mesurer  $R'_1$ ,  $R''_1$  et le rayon quadratodistant  $R'q_1$ , ainsi que les rayons de l'ombilic  $R'o_1$ ,  $R'o_3$ ,  $R''o_1$ ,  $R''o_3$ , puis  $H'_1$  et  $H''_1$ . Tout le reste sortira des formules:

$$
\frac{R' \mathbf{o}_1}{R' \mathbf{o}_2} = \frac{R' \mathbf{o}_2}{R' \mathbf{o}_3}; \ R' \mathbf{o}_2 = V \overline{R' \mathbf{o}_1 \cdot R' \mathbf{o}_3} \text{ et } R'' \mathbf{o}_2 = V \overline{R'' \mathbf{o}_1 \cdot R'' \mathbf{o}_3}
$$

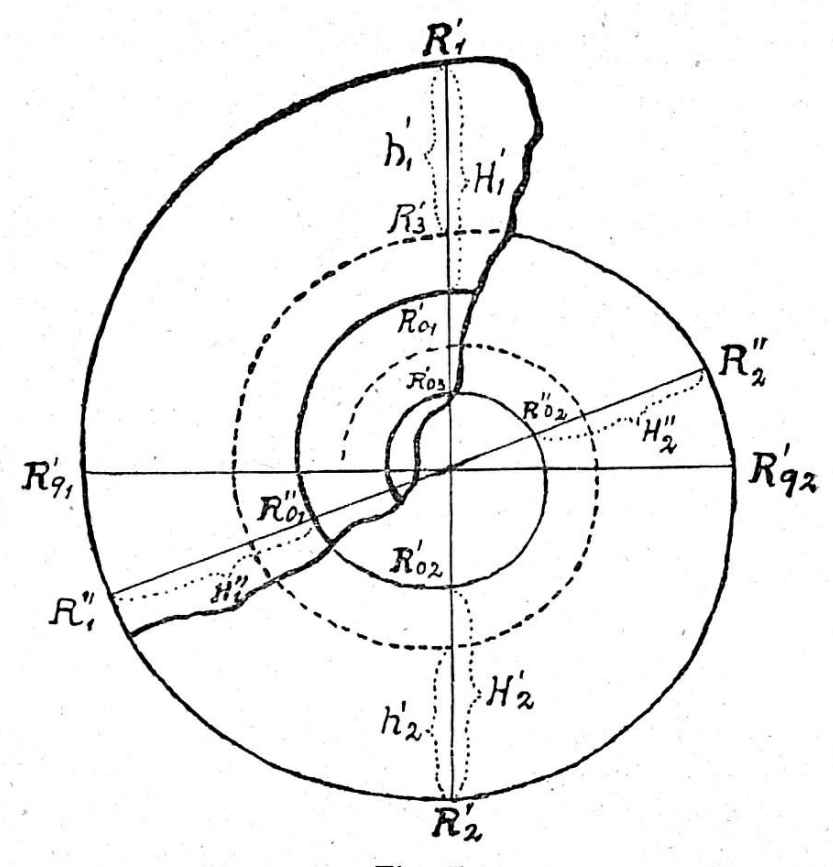

Fig. 7

On a en outre:

 $R'_{\;\:1} \_R'_{\;\:2}$  $\overline{\rm H{}'_{\scriptscriptstyle{1}}}\,$   $\overline{\rm H{}'_{\scriptscriptstyle{2}}}\,$  $\mathsf{R"_{_1}}\_\mathsf{R"_{_2}}$  $\overline{\mathrm{H'}_1^\prime} \,$   $\overline{\mathrm{H''}_{12}}$  $R'_2 = R'_{2} + H'_2$   $H'_3 = \frac{H'_1 \cdot R'_2}{R'_2 - H'_3}$  et  $\left\{ \begin{array}{ccc} 1 & 1 & 1 \\ 1 & 1 & 1 \end{array} \right\}$  $R_{a}^{v} = R^{v}o_2 + H_{a}^{v} \Big|_{a} H_{a}^{v} = \frac{\Pi_{a}^{v} + K_{a}^{v}o_2}{R_{a}^{v} - H_{a}^{v}}$ , puis on calcule  $\mathrm{R'}_2$  et  $\mathrm{R''}_2$ , ainsi que  ${\rm D'}_{\scriptscriptstyle 1} \! =\! {\rm R'}_{\scriptscriptstyle 1} \!+\! {\rm R'}_{\scriptscriptstyle 2}$  et  ${\rm D''}_{\scriptscriptstyle 1} \! =\! {\rm R''}_{\scriptscriptstyle 1} \!+\! {\rm R''}_{\scriptscriptstyle 2}$ , puis  $\rm h\prime_i = D', -D'_2$  ;  $\rm h\prime_i = D''_1 - D''_2$  ;  $D'o_1 = R'o_1 + Ro_2$ 

Pour la suite des rayons vecteurs on applique les formules:

 $R'q_2 = \frac{(R'_{2})^2}{R'q_2}$ ,  $R'_{3} = \frac{(R'_{2})^2}{R'}$ , etc.

Il y a des cas aussi où l'on peut calculer  $h_1$  plus simplement par les rayons vecteurs  $R_1$  et  $R_2$  en faisant d'abord la troisième proportionnelle

 $(R_+)$   $2$  $R_3 = \frac{(R_3 p)}{D}$ , puis  $h_1 = R_1 - R_3$  qui doit conduire au même résultat que  $h_1 = \frac{D_1 (H_1 - H_2)}{H_1}$ 

En somme,  $D_1$  et  $h_1$  suffisent pour calculer tous les éléments d'une spirale logarithmique, qui est donc fixée ou déterminée par ces trois points en ligne droite à la seule condition que  $h_1 < \frac{D}{2}$ .  $R_1$  et  $R_2$  déterminent également la spirale, comme nous venons de voir.

De nombreux auteurs donnent  $D_1$ ,  $H_1$ ,  $O_1$ ,  $(E_1)$ , mais pas  $h_1$ , ce qui ne saurait suffire pour déterminer une spire et pas même la spire de l'ombilic, le centre étant inconnu et le problème indéterminé. Comme il n'y a que deux points de chaque spirale qui soient ainsi fixés, on peut faire passer par ces deux points une infinité de spirales logarithmiques non concentriques, autant de spirales externes que de spirales ombilicales. Il faut donc absolument que  $h_1$  soit fixé par quelque relation ou par le dessin. Quand on ne peut pas trouver  $h_1$  par les rayons vecteurs  $R_1$  et  $R_3$ , il faut mesurer  $h_0$  ou  $R_0$ , d'où l'on peut calculer  $O_2$  ou  $Ro<sub>2</sub>$ ; puis  $R_1$ ,  $R_2$ ,  $R_3$  et donc  $h<sub>1</sub>$ . Ce cas se présente souvent.

Un résumé de ce travail <sup>a</sup> paru dans les Comptes-rendus des travaux présentés à la session de Zermatt (2 sept. 1923) de la Société helvétique des seiences naturelles (section de paléontologie). Voir Eclogae geol. Helvetiae, vol. 18, nº 2, p. 374-376, déc. 1923 et Actes Soc. helv. sc. nat., 104me session, Zermatt 1923, p. 151-154, où il faut corriger la dernière formule tout au bas de la page 151 comme suit : R<sub>n</sub> =  $\frac{(D_1 - h_1)^{n-1}}{D_1^{n-3} (2D_1 - h_1)}$ 

Ces pages ne sont elles-mêmes qu'un extrait un peu plus détaillé d'un travail inédit avec exemples numériques et constructions géométriques que comporte le sujet traité plus <sup>à</sup> fond et toujours d'une manière intuitive. Pour les

données mathématiques et théoriques, j'ai obtenu d'utiles renseignements et directions de l'un de nos étudiants en mathématiques de l'Université de Zurich, M. F. Jerosch, enlevé <sup>à</sup> 20ans et sur lequel étaient justement fondées de grandes espérances, puis de mes collègues actuels, M. le Dr Em. Marchand, chargé de cours <sup>à</sup> l'Ecole polytechnique fédérale et Vice-directeur de l'Etablissement suisse pour les assurances sur la vie et les pensions viagères, <sup>à</sup> MM. les Professeurs Lasius, Schiile, Franel, Rudio et L. Kollros à la même Ecole. Que mes honorés collègues veuillent bien recevoir ici l'hommage de ma sincère reconnaissance pour leur amabilité et l'intérêt qu'ils ont témoigné à mon étude !

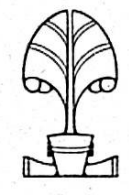

-